# Package 'qs'

February 22, 2022

<span id="page-0-0"></span>Type Package

Title Quick Serialization of R Objects

Version 0.25.3

Date 2022-2-20

Maintainer Travers Ching <traversc@gmail.com>

**Description** Provides functions for quickly writing and reading any R object to and from disk.

License GPL-3

LazyData true

**Biarch** true

**Depends**  $R (= 3.0.2)$ 

SystemRequirements C++11

Imports Rcpp, RApiSerialize, stringfish (>= 0.15.1)

LinkingTo Rcpp, RApiSerialize, stringfish

Encoding UTF-8

RoxygenNote 7.1.2

Suggests knitr, rmarkdown, testthat, dplyr, data.table

VignetteBuilder knitr

Copyright This package includes code from the 'zstd' library owned by Facebook, Inc. and created by Yann Collet; the 'lz4' library created and owned by Yann Collet; xxHash library created and owned by Yann Collet; and code derived from the 'Blosc' library created and owned by Francesc Alted.

URL <https://github.com/traversc/qs>

BugReports <https://github.com/traversc/qs/issues>

NeedsCompilation yes

Author Travers Ching [aut, cre, cph], Yann Collet [ctb, cph] (Yann Collet is the author of the bundled zstd, lz4 and xxHash code), Facebook, Inc. [cph] (Facebook is the copyright holder of the bundled zstd code), Reichardt Tino [ctb, cph] (Contributor/copyright holder of zstd bundled code), Skibinski Przemyslaw [ctb, cph] (Contributor/copyright holder of zstd bundled code), Mori Yuta [ctb, cph] (Contributor/copyright holder of zstd bundled code), Romain Francois [ctb, cph] (Derived example/tutorials for ALTREP structures), Francesc Alted [ctb, cph] (Shuffling routines derived from Blosc library), Bryce Chamberlain [ctb] (qsavem and qload functions), Salim Brüggemann [ctb] (<<https://orcid.org/0000-0002-5329-5987>>, documentation)

Repository CRAN

Date/Publication 2022-02-22 08:40:02 UTC

# R topics documented:

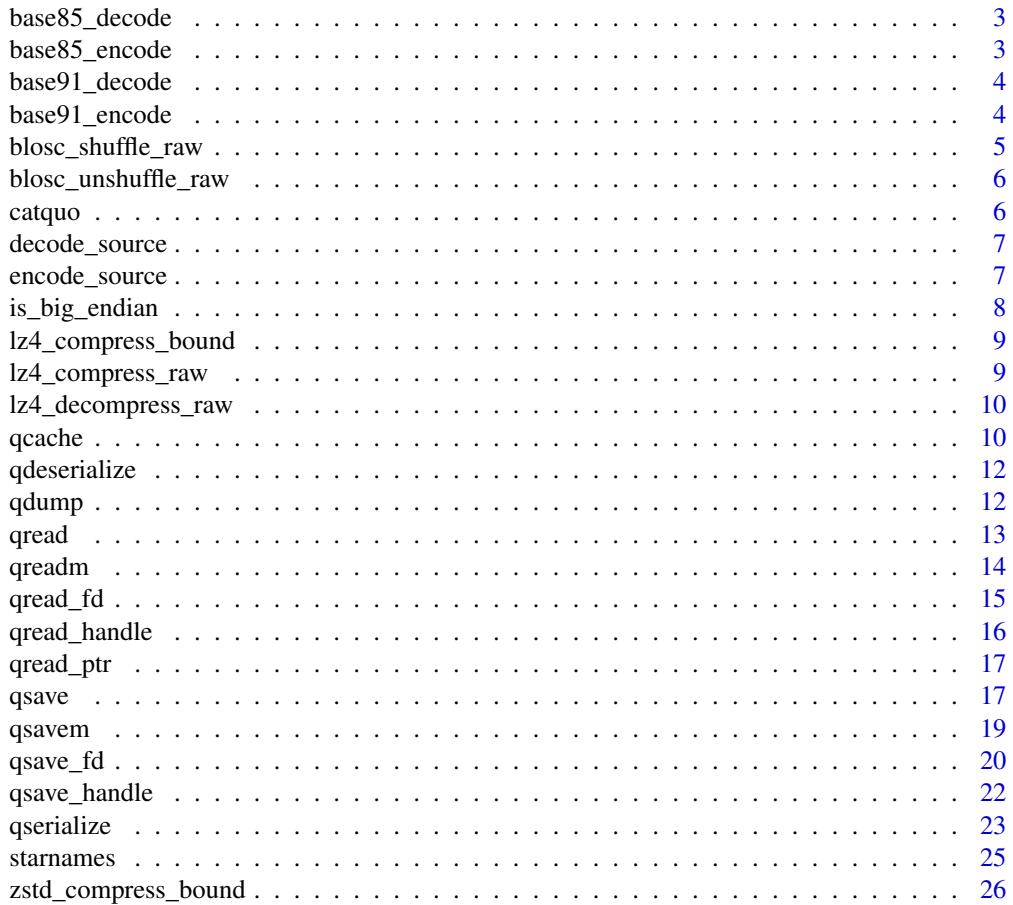

# <span id="page-2-0"></span>base85\_decode 3

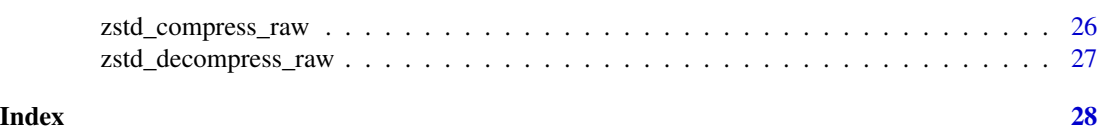

base85\_decode *Z85 Decoding*

#### Description

Decodes a Z85 encoded string back to binary

#### Usage

base85\_decode(encoded\_string)

#### Arguments

encoded\_string A string.

#### Value

The original raw vector.

base85\_encode *Z85 Encoding*

#### Description

Encodes binary data (a raw vector) as ASCII text using [Z85 encoding format.](https://rfc.zeromq.org/spec/32/)

# Usage

base85\_encode(rawdata)

#### **Arguments**

rawdata A raw vector.

#### Details

Z85 is a binary to ASCII encoding format created by Pieter Hintjens in 2010 and is part of the ZeroMQ RFC. The encoding has a dictionary using 85 out of 94 printable ASCII characters. There are other base 85 encoding schemes, including Ascii85, which is popularized and used by Adobe. Z85 is distinguished by its choice of dictionary, which is suitable for easier inclusion into source code for many programming languages. The dictionary excludes all quote marks and other control characters, and requires no special treatment in R and most other languages. Note: although the official specification restricts input length to multiples of four bytes, the implementation here works with any input length. The overhead (extra bytes used relative to binary) is 25%. In comparison, base 64 encoding has an overhead of 33.33%.

# <span id="page-3-0"></span>Value

A string representation of the raw vector.

#### References

https://rfc.zeromq.org/spec/32/

base91\_decode *basE91 Decoding*

# Description

Decodes a basE91 encoded string back to binary

# Usage

base91\_decode(encoded\_string)

# Arguments

encoded\_string A string.

# Value

The original raw vector.

<span id="page-3-1"></span>base91\_encode *basE91 Encoding*

#### Description

Encodes binary data (a raw vector) as ASCII text using [basE91 encoding format.](http://base91.sourceforge.net/)

# Usage

```
base91_encode(rawdata, quote_character = "\"")
```
# Arguments

rawdata A raw vector. quote\_character The character to use in the encoding, replacing the double quote character. Must be either a single quote  $("''")$ , a double quote  $("\\"')$  or a dash  $("-'").$ 

# <span id="page-4-0"></span>Details

basE91 (capital E for stylization) is a binary to ASCII encoding format created by Joachim Henke in 2005. The overhead (extra bytes used relative to binary) is 22.97% on average. In comparison, base 64 encoding has an overhead of 33.33%. The original encoding uses a dictionary of 91 out of 94 printable ASCII characters excluding  $-$  (dash),  $\setminus$  (backslash) and ' (single quote). The original encoding does include double quote characters, which are less than ideal for strings in R. Therefore, you can use the quote\_character parameter to substitute dash or single quote.

# Value

A string representation of the raw vector.

# References

http://base91.sourceforge.net/

blosc\_shuffle\_raw *Shuffle a raw vector*

#### Description

Shuffles a raw vector using BLOSC shuffle routines.

#### Usage

blosc\_shuffle\_raw(x, bytesofsize)

#### Arguments

x A raw vector. bytesofsize Either 4 or 8.

# Value

The shuffled vector

# Examples

```
x <- serialize(1L:1000L, NULL)
xshuf \leq blosc_shuffle_raw(x, 4)
xunshuf <- blosc_unshuffle_raw(xshuf, 4)
```
<span id="page-5-0"></span>blosc\_unshuffle\_raw *Un-shuffle a raw vector*

# Description

Un-shuffles a raw vector using BLOSC un-shuffle routines.

# Usage

```
blosc_unshuffle_raw(x, bytesofsize)
```
# Arguments

x A raw vector. bytesofsize Either 4 or 8.

# Value

The unshuffled vector.

#### Examples

```
x <- serialize(1L:1000L, NULL)
xshuf <- blosc_shuffle_raw(x, 4)
xunshuf <- blosc_unshuffle_raw(xshuf, 4)
```
catquo *catquo*

# Description

Prints a string with single quotes on a new line.

#### Usage

catquo(...)

# Arguments

... Arguments passed on to [cat\(\)](#page-0-0).

<span id="page-6-2"></span><span id="page-6-0"></span>

# Description

A helper function for encoding and compressing a file or string to ASCII using [base91\\_encode\(\)](#page-3-1) and [qserialize\(\)](#page-22-1) with the highest compression level.

#### Usage

```
decode_source(string)
```
# Arguments

string A string to decode.

# Value

The original (decoded) object.

#### See Also

[encode\\_source\(\)](#page-6-1) for more details.

<span id="page-6-1"></span>encode\_source *Encode and compress a file or string*

# Description

A helper function for encoding and compressing a file or string to ASCII using [base91\\_encode\(\)](#page-3-1) and [qserialize\(\)](#page-22-1) with the highest compression level.

#### Usage

 $encode\_source(x = NULL, file = NULL, width = 120)$ 

#### Arguments

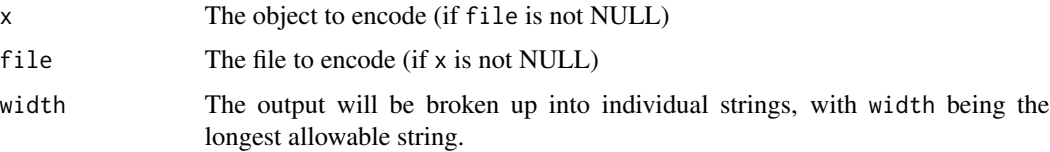

# <span id="page-7-0"></span>Details

The [encode\\_source\(\)](#page-6-1) and [decode\\_source\(\)](#page-6-2) functions are useful for storing small amounts of data or text inline to a .R or .Rmd file.

# Value

A character vector in base91 representing the compressed original file or object.

#### Examples

```
set.seed(1); data <- sample(500)
result <- encode_source(data)
# Note: the result string is not guaranteed to be consistent between qs or zstd versions
# but will always properly decode regardless
print(result)
result <- decode_source(result) # [1] 1 2 3 4 5 6 7 8 9 10
```
is\_big\_endian *System Endianness*

#### Description

Tests system endianness. Intel and AMD based systems are little endian, and so this function will likely return FALSE. The qs package is not capable of transferring data between systems of different endianness. This should not matter for the large majority of use cases.

#### Usage

is\_big\_endian()

# Value

TRUE if big endian, FALSE if little endian.

# Examples

is\_big\_endian() # returns FALSE on Intel/AMD systems

# <span id="page-8-0"></span>Description

Exports the compress bound function from the lz4 library. Returns the maximum compressed size of an object of length size.

#### Usage

```
lz4_compress_bound(size)
```
# Arguments

size An integer size.

# Value

Maximum compressed size.

# Examples

lz4\_compress\_bound(100000) #' lz4\_compress\_bound(1e9)

lz4\_compress\_raw *lz4 compression*

# Description

Compresses to a raw vector using the lz4 algorithm. Exports the main lz4 compression function.

#### Usage

```
lz4_compress_raw(x, compress_level)
```
# Arguments

x The object to serialize.

compress\_level The compression level used. A number > 1 (higher is less compressed).

# Value

The compressed data as a raw vector.

# Examples

```
x < -1:1e6xserialized <- serialize(x, connection=NULL)
xcompressed <- lz4_compress_raw(xserialized, compress_level = 1)
xrecovered <- unserialize(lz4_decompress_raw(xcompressed))
```
lz4\_decompress\_raw *lz4 decompression*

# Description

Decompresses an lz4 compressed raw vector.

#### Usage

lz4\_decompress\_raw(x)

# Arguments

x A raw vector.

# Value

The de-serialized object.

# Examples

```
x < -1:1e6xserialized <- serialize(x, connection=NULL)
xcompressed <- lz4_compress_raw(xserialized, compress_level = 1)
xrecovered <- unserialize(lz4_decompress_raw(xcompressed))
```
<span id="page-9-1"></span>qcache *qcache*

# Description

Helper function for caching objects for long running tasks

<span id="page-9-0"></span>

#### <span id="page-10-0"></span>qcache the contract of the contract of the contract of the contract of the contract of the contract of the contract of the contract of the contract of the contract of the contract of the contract of the contract of the con

## Usage

```
qcache(
  expr,
  name,
  envir = parent.frame(),
  cache\_dir = "cache",clear = FALSE,
  prompt = TRUE,qsave_params = list(),
  qread_params = list()
)
```
#### Arguments

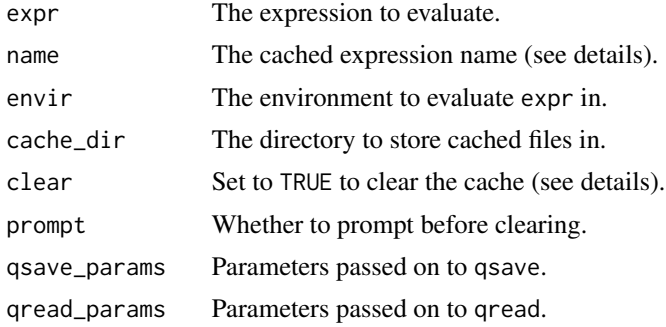

# Details

This is a (very) simple helper function to cache results of long running calculations. There are other packages specializing in caching data that are more feature complete.

The evaluated expression is saved with [qsave\(\)](#page-16-1) in <cache\_dir>/<name>.qs. If the file already exists instead, the expression is not evaluated and the cached result is read using [qread\(\)](#page-12-1) and returned.

To clear a cached result, you can manually delete the associated .qs file, or you can call [qcache\(\)](#page-9-1) with clear = TRUE. If prompt is also TRUE a prompt will be given asking you to confirm deletion. If name is not specified, all cached results in cache\_dir will be removed.

# Examples

```
cache_dir <- tempdir()
a \leq -1b \le -5# not cached
result \leq qcache({a + b},
                 name="aplusb",
                  cache_dir = cache_dir,
                  qsave_params = list(preset="fast"))
```
# cached

#### 12 and the contract of the contract of the contract of the contract of the contract of the contract of the contract of the contract of the contract of the contract of the contract of the contract of the contract of the con

```
result \leq qcache({a + b},
                name="aplusb",
                 cache_dir = cache_dir,
                 qsave_params = list(preset="fast"))
# clear cached result
qcache(name="aplusb", clear=TRUE, prompt=FALSE, cache_dir = cache_dir)
```
qdeserialize *qdeserialize*

# Description

Reads an object from a raw vector.

# Usage

```
qdeserialize(x, use_alt_rep=FALSE, strict=FALSE)
```
# Arguments

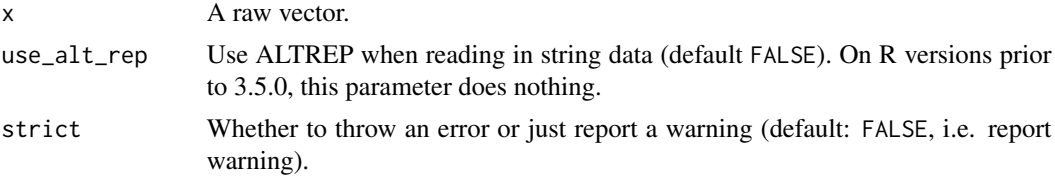

# Details

See [qserialize\(\)](#page-22-1) for additional details and examples.

# Value

The de-serialized object.

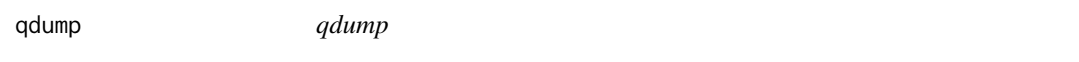

# Description

Exports the uncompressed binary serialization to a list of raw vectors. For testing purposes and exploratory purposes mainly.

#### Usage

qdump(file)

<span id="page-11-0"></span>

#### <span id="page-12-0"></span> $qread$  13

# Arguments

file A file name/path.

# Value

The uncompressed serialization.

# Examples

```
x \le - data.frame(int = sample(1e3, replace=TRUE),
        num = rnorm(1e3),
        char = sample(starnames$`IAU Name`, 1e3, replace=TRUE),
        stringsAsFactors = FALSE)
myfile <- tempfile()
qsave(x, myfile)
x2 <- qdump(myfile)
```
<span id="page-12-1"></span>

qread *qread*

# Description

Reads an object in a file serialized to disk.

# Usage

```
qread(file, use_alt_rep=FALSE, strict=FALSE, nthreads=1)
```
# Arguments

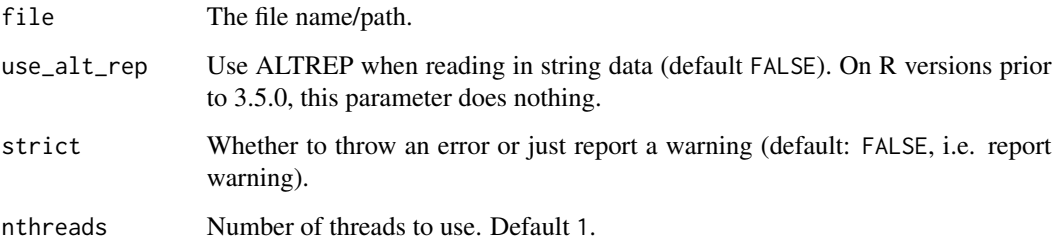

# Value

The de-serialized object.

#### <span id="page-13-0"></span>Examples

```
x \le - data.frame(int = sample(1e3, replace=TRUE),
       num = rnorm(1e3),
        char = sample(starnames$`IAU Name`, 1e3, replace=TRUE),
        stringsAsFactors = FALSE)
myfile <- tempfile()
qsave(x, myfile)
x2 <- qread(myfile)
identical(x, x2) # returns true
# qs support multithreading
qsave(x, myfile, nthreads=2)
x2 <- qread(myfile, nthreads=2)
identical(x, x2) # returns true
# Other examples
z <- 1:1e7
myfile <- tempfile()
qsave(z, myfile)
z2 <- qread(myfile)
identical(z, z2) # returns true
w <- as.list(rnorm(1e6))
myfile <- tempfile()
qsave(w, myfile)
w2 <- qread(myfile)
identical(w, w2) # returns true
```
qreadm *qload*

# <span id="page-13-1"></span>Description

Reads an object in a file serialized to disk using [qsavem\(\)](#page-18-1).

# Usage

```
qreadm(file, env = parent.frame(), ...)
```

```
qload(file, env = parent.frame(), ...)
```
#### Arguments

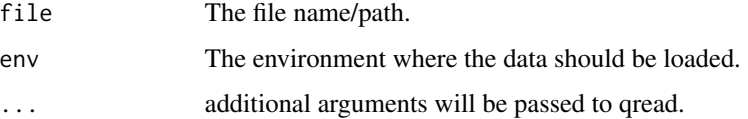

#### <span id="page-14-0"></span>qread\_fd 15

# Details

This function extends qread to replicate the functionality of [base::load\(\)](#page-0-0) to load multiple saved objects into your workspace. qload and qreadm are alias of the same function.

#### Value

Nothing is explicitly returned, but the function will load the saved objects into the workspace.

# Examples

```
x1 <- data.frame(int = sample(1e3, replace=TRUE),
                 num = rnorm(1e3),
                 char = sample(starnames$`IAU Name`, 1e3, replace=TRUE),
                 stringsAsFactors = FALSE)
x2 <- data.frame(int = sample(1e3, replace=TRUE),
                 num = rnorm(1e3),
                 char = sample(starnames$`IAU Name`, 1e3, replace=TRUE),
                 stringsAsFactors = FALSE)
myfile <- tempfile()
qsavem(x1, x2, file=myfile)
rm(x1, x2)
qload(myfile)
exists('x1') && exists('x2') # returns true
# qs support multithreading
qsavem(x1, x2, file=myfile, nthreads=2)
rm(x1, x2)
qload(myfile, nthreads=2)
exists('x1') && exists('x2') # returns true
```
qread\_fd *qread\_fd*

# Description

Reads an object from a file descriptor.

# Usage

```
qread_fd(fd, use_alt_rep=FALSE, strict=FALSE)
```
#### Arguments

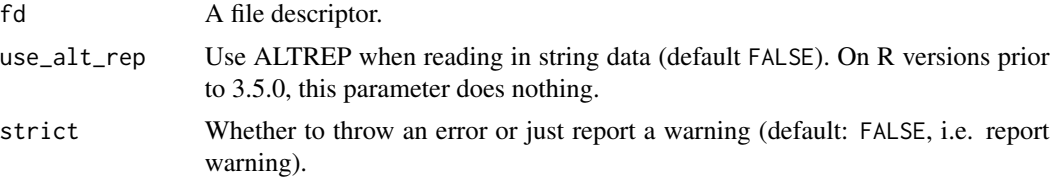

# <span id="page-15-0"></span>Details

See [qsave\\_fd\(\)](#page-19-1) for additional details and examples.

# Value

The de-serialized object.

qread\_handle *qread\_handle*

# Description

Reads an object from a windows handle.

# Usage

```
qread_handle(handle, use_alt_rep=FALSE, strict=FALSE)
```
# Arguments

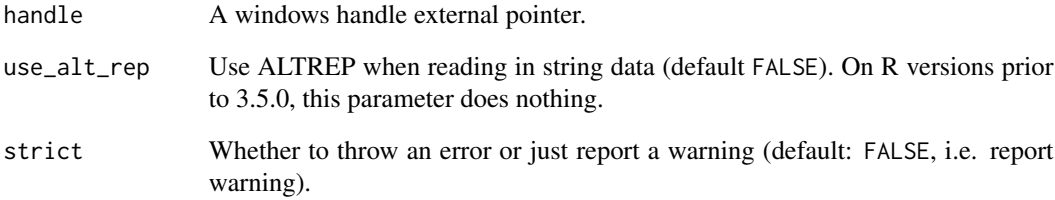

# Details

See [qsave\\_handle\(\)](#page-21-1) for additional details and examples.

# Value

The de-serialized object.

<span id="page-16-0"></span>qread\_ptr *qread\_ptr*

# Description

Reads an object from an external pointer.

# Usage

qread\_ptr(pointer, length, use\_alt\_rep=FALSE, strict=FALSE)

# Arguments

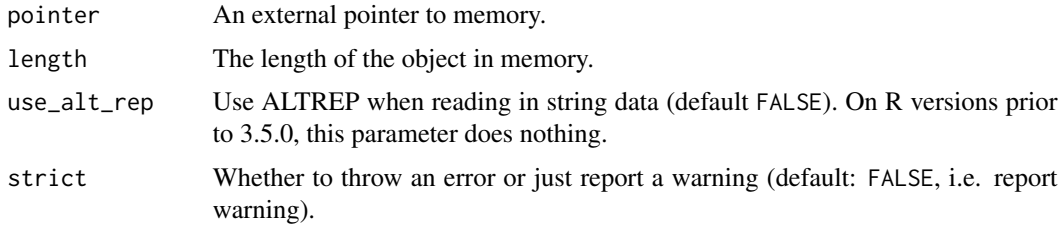

# Value

The de-serialized object.

<span id="page-16-1"></span>qsave *qsave*

# Description

Saves (serializes) an object to disk.

# Usage

```
qsave(x, file,
preset = "high", algorithm = "zstd", compress_level = 4L,
shuffle_control = 15L, check_hash=TRUE, nthreads = 1)
```
# Arguments

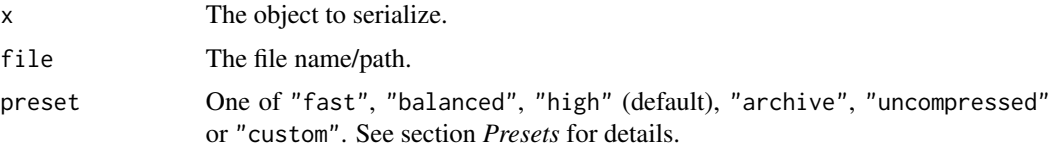

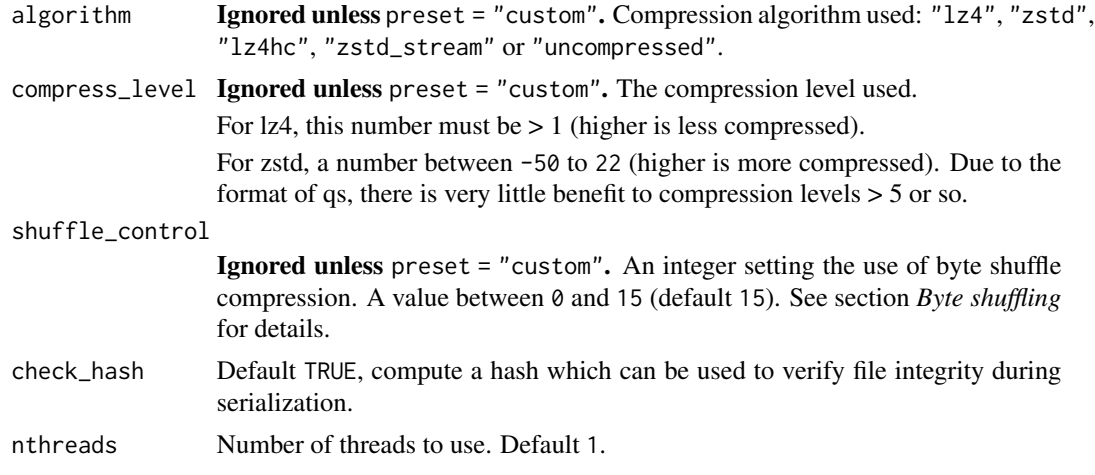

#### Details

This function serializes and compresses R objects using block compression with the option of byte shuffling.

#### Value

The total number of bytes written to the file (returned invisibly).

#### Presets

There are lots of possible parameters. To simplify usage, there are four main presets that are performant over a large variety of data:

- "fast" is a shortcut for algorithm = "lz4", compress\_level = 100 and shuffle\_control  $= 0.$
- "balanced" is a shortcut for algorithm = "lz4", compress\_level = 1 and shuffle\_control  $= 15.$
- "high" is a shortcut for algorithm = "zstd", compress\_level = 4 and shuffle\_control = 15.
- "archive" is a shortcut for algorithm = "zstd\_stream", compress\_level = 14 and shuffle\_control = 15. (zstd\_stream is currently single-threaded only)

To gain more control over compression level and byte shuffling, set preset = "custom", in which case the individual parameters algorithm, compress\_level and shuffle\_control are actually regarded.

#### Byte shuffling

The parameter shuffle\_control defines which numerical R object types are subject to *byte shuffling*. Generally speaking, the more ordered/sequential an object is (e.g., 1:1e7), the larger the potential benefit of byte shuffling. It is not uncommon to improve compression ratio or compression speed by several orders of magnitude. The more random an object is (e.g., rnorm(1e7)), the less potential benefit there is, even negative benefit is possible. Integer vectors almost always benefit

#### <span id="page-18-0"></span>qsavem and the contract of the contract of the contract of the contract of the contract of the contract of the contract of the contract of the contract of the contract of the contract of the contract of the contract of the

from byte shuffling, whereas the results for numeric vectors are mixed. To control block shuffling, add +1 to the parameter for logical vectors, +2 for integer vectors, +4 for numeric vectors and/or +8 for complex vectors.

#### Examples

```
x <- data.frame(int = sample(1e3, replace=TRUE),
        num = rnorm(1e3),
        char = sample(starnames$`IAU Name`, 1e3, replace=TRUE),
         stringsAsFactors = FALSE)
myfile <- tempfile()
qsave(x, myfile)
x2 <- qread(myfile)
identical(x, x2) # returns true
# qs support multithreading
qsave(x, myfile, nthreads=2)
x2 <- qread(myfile, nthreads=2)
identical(x, x2) # returns true
# Other examples
z < -1:1e7myfile <- tempfile()
qsave(z, myfile)
z2 <- qread(myfile)
identical(z, z2) # returns true
w <- as.list(rnorm(1e6))
myfile <- tempfile()
qsave(w, myfile)
w2 <- qread(myfile)
identical(w, w2) # returns true
```
<span id="page-18-1"></span>

qsavem *qsavem*

#### Description

Saves (serializes) multiple objects to disk.

#### Usage

qsavem(...)

#### Arguments

... Objects to serialize. Named arguments will be passed to [qsave\(\)](#page-16-1) during saving. Un-named arguments will be saved. A named file argument is required.

# <span id="page-19-0"></span>Details

This function extends [qsave\(\)](#page-16-1) to replicate the functionality of [base::save\(\)](#page-0-0) to save multiple objects. Read them back with [qload\(\)](#page-13-1).

#### Examples

```
x1 <- data.frame(int = sample(1e3, replace=TRUE),
                 num = rnorm(1e3),
                 char = sample(starnames$`IAU Name`, 1e3, replace=TRUE),
                 stringsAsFactors = FALSE)
x2 <- data.frame(int = sample(1e3, replace=TRUE),
                 num = rnorm(1e3),
                 char = sample(starnames$`IAU Name`, 1e3, replace=TRUE),
                 stringsAsFactors = FALSE)
myfile <- tempfile()
qsavem(x1, x2, file=myfile)
rm(x1, x2)
qload(myfile)
exists('x1') && exists('x2') # returns true
# qs support multithreading
qsavem(x1, x2, file=myfile, nthreads=2)
rm(x1, x2)
qload(myfile, nthreads=2)
exists('x1') && exists('x2') # returns true
```
<span id="page-19-1"></span>qsave\_fd *qsave\_fd*

#### Description

Saves an object to a file descriptor.

#### Usage

```
qsave_fd(x, fd,
preset = "high", algorithm = "zstd", compress_level = 4L,
shuffle_control = 15L, check_hash=TRUE)
```
#### **Arguments**

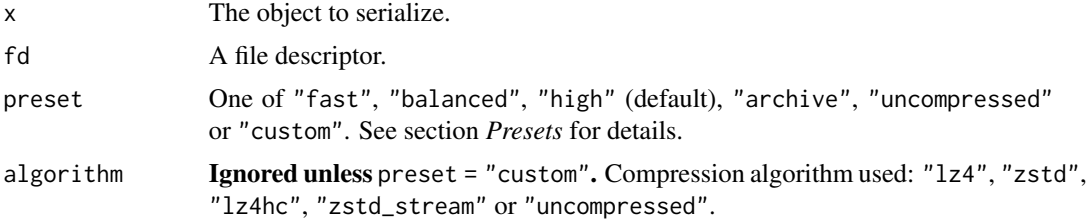

#### $q$ save\_fd 21

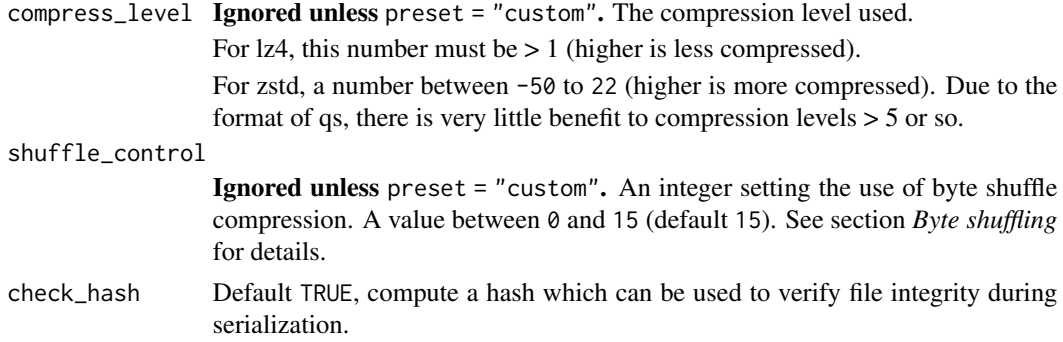

#### Details

This function serializes and compresses R objects using block compression with the option of byte shuffling.

# Value

The total number of bytes written to the file (returned invisibly).

#### **Presets**

There are lots of possible parameters. To simplify usage, there are four main presets that are performant over a large variety of data:

- "fast" is a shortcut for algorithm = "lz4", compress\_level = 100 and shuffle\_control  $= 0.$
- "balanced" is a shortcut for algorithm = "lz4", compress\_level = 1 and shuffle\_control  $= 15.$
- "high" is a shortcut for algorithm = "zstd", compress\_level = 4 and shuffle\_control = 15.
- "archive" is a shortcut for algorithm = "zstd\_stream", compress\_level = 14 and shuffle\_control = 15. (zstd\_stream is currently single-threaded only)

To gain more control over compression level and byte shuffling, set preset = "custom", in which case the individual parameters algorithm, compress\_level and shuffle\_control are actually regarded.

#### Byte shuffling

The parameter shuffle\_control defines which numerical R object types are subject to *byte shuffling*. Generally speaking, the more ordered/sequential an object is (e.g., 1:1e7), the larger the potential benefit of byte shuffling. It is not uncommon to improve compression ratio or compression speed by several orders of magnitude. The more random an object is (e.g., rnorm(1e7)), the less potential benefit there is, even negative benefit is possible. Integer vectors almost always benefit from byte shuffling, whereas the results for numeric vectors are mixed. To control block shuffling, add +1 to the parameter for logical vectors, +2 for integer vectors, +4 for numeric vectors and/or +8 for complex vectors.

<span id="page-21-1"></span><span id="page-21-0"></span>qsave\_handle *qsave\_handle*

# Description

Saves an object to a windows handle.

# Usage

```
qsave_handle(x, handle,
preset = "high", algorithm = "zstd", compress_level = 4L,
shuffle_control = 15L, check_hash=TRUE)
```
# Arguments

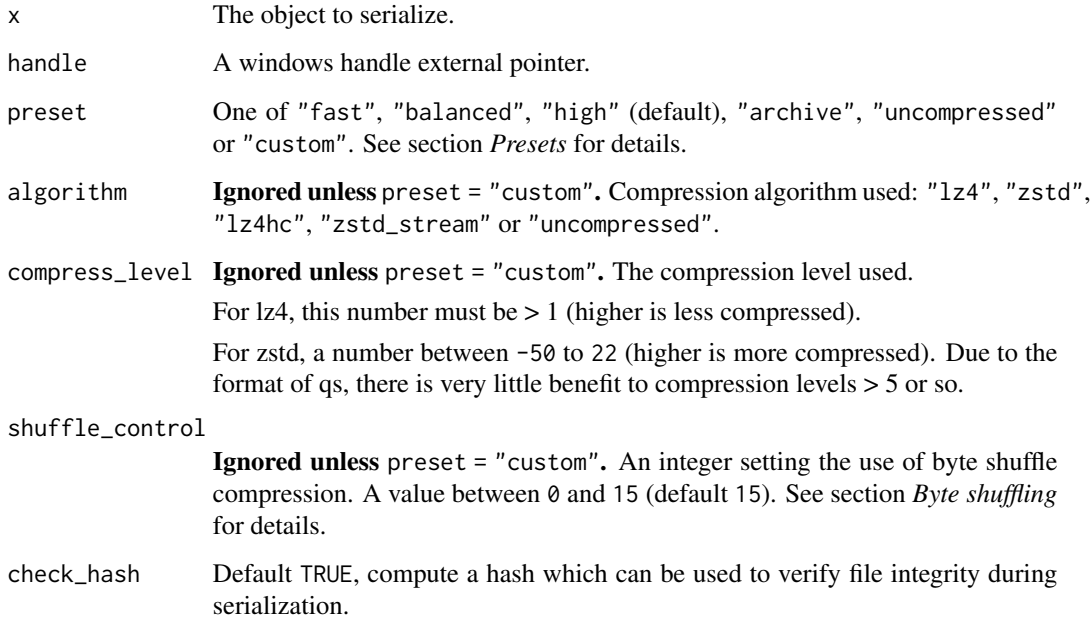

# Details

This function serializes and compresses R objects using block compression with the option of byte shuffling.

# Value

The total number of bytes written to the file (returned invisibly).

#### <span id="page-22-0"></span>qserialize 23

#### **Presets**

There are lots of possible parameters. To simplify usage, there are four main presets that are performant over a large variety of data:

- "fast" is a shortcut for algorithm = "lz4", compress\_level = 100 and shuffle\_control  $= 0.$
- "balanced" is a shortcut for algorithm = "lz4", compress\_level = 1 and shuffle\_control  $= 15.$
- "high" is a shortcut for algorithm = "zstd", compress\_level = 4 and shuffle\_control = 15.
- "archive" is a shortcut for algorithm = "zstd\_stream", compress\_level = 14 and shuffle\_control = 15. (zstd\_stream is currently single-threaded only)

To gain more control over compression level and byte shuffling, set preset = "custom", in which case the individual parameters algorithm, compress\_level and shuffle\_control are actually regarded.

#### Byte shuffling

The parameter shuffle\_control defines which numerical R object types are subject to *byte shuffling*. Generally speaking, the more ordered/sequential an object is (e.g., 1:1e7), the larger the potential benefit of byte shuffling. It is not uncommon to improve compression ratio or compression speed by several orders of magnitude. The more random an object is (e.g., rnorm(1e7)), the less potential benefit there is, even negative benefit is possible. Integer vectors almost always benefit from byte shuffling, whereas the results for numeric vectors are mixed. To control block shuffling, add +1 to the parameter for logical vectors, +2 for integer vectors, +4 for numeric vectors and/or +8 for complex vectors.

<span id="page-22-1"></span>qserialize *qserialize*

#### Description

Saves an object to a raw vector.

# Usage

```
qserialize(x, preset = "high",
algorithm = "zstd", compress_level = 4L,
shuffle_control = 15L, check_hash=TRUE)
```
#### **Arguments**

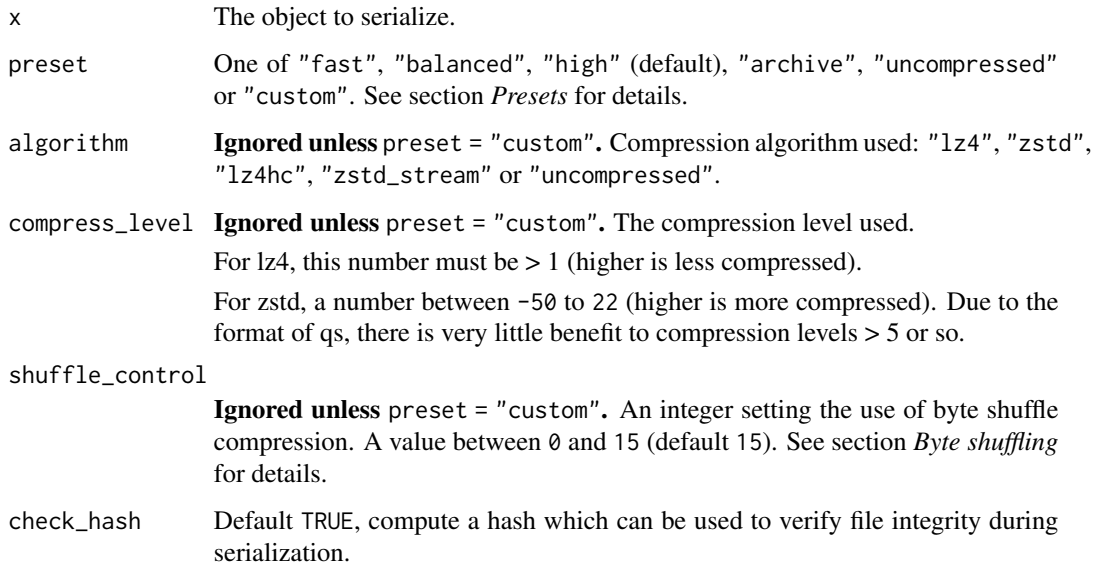

# Details

This function serializes and compresses R objects using block compression with the option of byte shuffling.

## Value

A raw vector.

# Presets

There are lots of possible parameters. To simplify usage, there are four main presets that are performant over a large variety of data:

- "fast" is a shortcut for algorithm = "lz4", compress\_level = 100 and shuffle\_control  $= 0.$
- "balanced" is a shortcut for algorithm = "lz4", compress\_level = 1 and shuffle\_control  $= 15.$
- "high" is a shortcut for algorithm = "zstd", compress\_level = 4 and shuffle\_control = 15.
- "archive" is a shortcut for algorithm = "zstd\_stream", compress\_level = 14 and shuffle\_control = 15. (zstd\_stream is currently single-threaded only)

To gain more control over compression level and byte shuffling, set preset = "custom", in which case the individual parameters algorithm, compress\_level and shuffle\_control are actually regarded.

#### <span id="page-24-0"></span>starnames 25

#### Byte shuffling

The parameter shuffle\_control defines which numerical R object types are subject to *byte shuffling*. Generally speaking, the more ordered/sequential an object is (e.g., 1:1e7), the larger the potential benefit of byte shuffling. It is not uncommon to improve compression ratio or compression speed by several orders of magnitude. The more random an object is (e.g., rnorm(1e7)), the less potential benefit there is, even negative benefit is possible. Integer vectors almost always benefit from byte shuffling, whereas the results for numeric vectors are mixed. To control block shuffling, add +1 to the parameter for logical vectors, +2 for integer vectors, +4 for numeric vectors and/or +8 for complex vectors.

starnames *Official list of IAU Star Names*

# Description

Data from the International Astronomical Union. An official list of the 336 internationally recognized named stars, updated as of June 1, 2018.

#### Usage

```
data(starnames)
```
# Format

A data. frame with official IAU star names and several properties, such as coordinates.

#### Source

[Naming Stars | International Astronomical Union.](https://www.iau.org/public/themes/naming_stars/)

#### References

E Mamajek et. al. (2018), *WG Triennial Report (2015-2018) - Star Names*, Reports on Astronomy, 22 Mar 2018.

# Examples

data(starnames)

<span id="page-25-0"></span>zstd\_compress\_bound *Zstd compress bound*

#### Description

Exports the compress bound function from the zstd library. Returns the maximum compressed size of an object of length size.

#### Usage

```
zstd_compress_bound(size)
```
# Arguments

size An integer size

# Value

maximum compressed size

#### Examples

zstd\_compress\_bound(100000) zstd\_compress\_bound(1e9)

zstd\_compress\_raw *Zstd compression*

# Description

Compresses to a raw vector using the zstd algorithm. Exports the main zstd compression function.

#### Usage

```
zstd_compress_raw(x, compress_level)
```
#### Arguments

x The object to serialize.

compress\_level The compression level used (default 4). A number between -50 to 22 (higher is more compressed). Due to the format of qs, there is very little benefit to compression levels > 5 or so.

# Value

The compressed data as a raw vector.

# <span id="page-26-0"></span>zstd\_decompress\_raw 27

# Examples

```
x < -1:1e6xserialized <- serialize(x, connection=NULL)
xcompressed <- zstd_compress_raw(xserialized, compress_level = 1)
xrecovered <- unserialize(zstd_decompress_raw(xcompressed))
```
zstd\_decompress\_raw *Zstd decompression*

# Description

Decompresses a zstd compressed raw vector.

#### Usage

zstd\_decompress\_raw(x)

# Arguments

x A raw vector.

# Value

The de-serialized object.

#### Examples

```
x < -1:1e6xserialized <- serialize(x, connection=NULL)
xcompressed <- zstd_compress_raw(xserialized, compress_level = 1)
xrecovered <- unserialize(zstd_decompress_raw(xcompressed))
```
# <span id="page-27-0"></span>Index

∗ datasets starnames, [25](#page-24-0) base85\_decode, [3](#page-2-0) base85\_encode, [3](#page-2-0) base91\_decode, [4](#page-3-0) base91\_encode, [4](#page-3-0) base91\_encode(), *[7](#page-6-0)* base::load(), *[15](#page-14-0)* base::save(), *[20](#page-19-0)* blosc\_shuffle\_raw, [5](#page-4-0) blosc\_unshuffle\_raw, [6](#page-5-0) cat(), *[6](#page-5-0)* catquo, [6](#page-5-0) decode\_source, [7](#page-6-0) decode\_source(), *[8](#page-7-0)* encode\_source, [7](#page-6-0) encode\_source(), *[7,](#page-6-0) [8](#page-7-0)* is\_big\_endian, [8](#page-7-0) lz4\_compress\_bound, [9](#page-8-0) lz4\_compress\_raw, [9](#page-8-0) lz4\_decompress\_raw, [10](#page-9-0) qcache, [10](#page-9-0) qcache(), *[11](#page-10-0)* qdeserialize, [12](#page-11-0) qdump, [12](#page-11-0) qload *(*qreadm*)*, [14](#page-13-0) qload(), *[20](#page-19-0)* qread, [13](#page-12-0) qread(), *[11](#page-10-0)* qread\_fd, [15](#page-14-0) qread\_handle, [16](#page-15-0) qread\_ptr, [17](#page-16-0) qreadm, [14](#page-13-0) qsave, [17](#page-16-0)

qsave(), *[11](#page-10-0)*, *[19,](#page-18-0) [20](#page-19-0)* qsave\_fd, [20](#page-19-0) qsave\_fd(), *[16](#page-15-0)* qsave\_handle, [22](#page-21-0) qsave\_handle(), *[16](#page-15-0)* qsavem, [19](#page-18-0) qsavem(), *[14](#page-13-0)* qserialize, [23](#page-22-0) qserialize(), *[7](#page-6-0)*, *[12](#page-11-0)*

starnames, [25](#page-24-0)

zstd\_compress\_bound, [26](#page-25-0) zstd\_compress\_raw, [26](#page-25-0) zstd\_decompress\_raw, [27](#page-26-0)